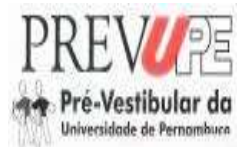

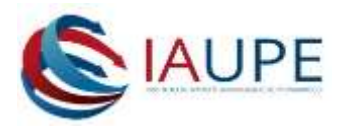

## **INSTITUTO DE APOIO À UNIVERSIDADE DE PERNAMBUCO – IAUPE PRÉ-VESTIBULAR DA UNIVERSIDADE DE PERNAMBUCO - PREVUPE SELEÇÃO DE CADASTRO RESERVA DE ALUNO-MESTRES BOLSISTAS/2018**

INSTITUTO DE APOIO À UNIVERSIDADE DE PERNAMBUCO – IAUPE comunica aos interessados que, no período de **28 de abril de 2018 a 05 de maio 2018**, estarão abertas as inscrições para seleção de cadastro de reserva de bolsistas para atuação como Aluno Mestre no PRÉ-VESTIBULAR DA UNIVERSIDADE DE PERNAMBUCO – PREVUPE.

#### **1. DISPOSIÇÕES PRELIMINARES**

- 1.1 O presente Edital rege o processo de seleção para cadastro de reserva de bolsistas para atuar como Aluno- Mestre no Projeto PREVUPE.
- 1.2 O PREVUPE é de caráter extensionista, abrangendo também o ensino e a pesquisa, com objetivo específico e prazo determinado, visando a um resultado de mútuo interesse para a sociedade e para a comunidade acadêmica, conforme determinações do projeto aprovado e financiado pelo Governo do Estado de Pernambuco.
- 1.3 O processo de seleção objeto deste edital visa à concessão imediata de 448 (quatro centos e quarenta e oito) bolsas de incentivo à extensão e à docência a serem concedidas a estudantes de nível superior das áreas de educação e licenciatura para desenvolverem atividades de extensão universitária, em conjunto com o ensino e a pesquisa, conforme os objetivos do PREVUPE.
- 1.4 A atuação como Aluno Mestre bolsista não originará qualquer vínculo empregatício com o INSTITUTO DE APOIO À UNIVERSIDADE DE PERNAMBUCO, apenas justificará o recebimento de bolsa de incentivo que visa estimular o exercício da extensão e da docência, conforme Termo de Concessão e Recebimento de Beneficio, Ato Normativo do IAUPE N° 001/2016 e Regulamento Interno do PREVUPE.
- 1.5 A seleção de que trata este edital implica concessão de bolsas durante o período de desenvolvimento de atividades que envolvam diretamente estudantes e egressos da escola pública nos termos do Regulamento Interno do PREVUPE, sendo o termo inicial da concessão do benefício o início das aulas e o termo final o encerramento dessas atividades.
- 1.6 O candidato à bolsa, no ato da inscrição, fará opção por desenvolver atividades numa subárea especifica, dentro de sua área formação; concorrendo para num único polo do PREVUPE.
- 1.7 A seleção será realizada em etapa única, denominada Avaliação Curricular (Formação e Experiência Profissional), de caráter classificatório e eliminatório.
- 1.8 O IAUPE não se obriga a devolução dos documentos apresentados pelo candidato no ato da sua inscrição.

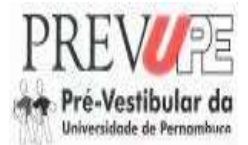

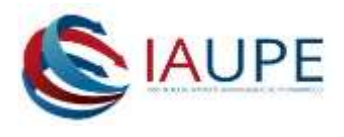

## **2. INSCRIÇÃO**

- 2.1 As inscrições para o presente processo seletivo serão gratuitas e realizadas, exclusivo e presencialmente no local onde o candidato pretende atuar (vide ANEXO I).
- 2.2 O período de inscrição: **28/04 no horário 09h às 17h, 29/04 no horário 09h às 12h e 05/05 no horário 09h às 17h.**
- 2.3 O candidato deverá preencher completamente o formulário de inscrição (vide ANEXO II).
- 2.4 No ato da inscrição, o candidato deverá anexar todos os documentos exigidos.
- 2.5 Documentos necessários para inscrição:
	- a) Cópias: RG, CPF e comprovante de residência;
	- b) Currículo vitae ou lattes;
	- c) Duas fotos 3 x 4 (iguais e recentes);
	- d) Histórico escolar da licenciatura em curso ou cursada (via original e cópia);
	- e) Declaração de matrícula (via original);
	- f) Comprovação dos dados bancários;
	- g) Comprovação da experiência profissional.
- 2.6 Não serão aceitas inscrições por terceiros, via fax, correio eletrônico (e-mail) ou via postal.
- 2.7 A inexatidão ou falsidade documental, ainda que verificada (s) posteriormente à realização do processo implicará (ão) em eliminação sumária do candidato, sendo declarados nulos de pleno direito a inscrição e todos os atos dela decorrentes, sem prejuízo de eventuais sanções de caráter judicial.
- 2.8 O tempo de experiência com atividades docentes deverá ser comprovado, no ato da inscrição, nas formas a seguir:
	- a) Cópia da carteira de Trabalho e Previdência Social CTPS ou
	- b) Certidão e/ou declaração de tempo de serviço, emitida pela unidade de recursos humanos da instituição em que trabalha ou trabalhou; ou
	- c) Cópia do Termo de compromisso e declaração da escola campo de estágio, quando a experiência for apenas como estagiário.
- 2.9 As certidões, declarações e termos referidos no item anterior deverão ser emitidos (as) em papel timbrado da instituição e assinada pelo representante legal ou pessoa designada para essa função.

## **3. REQUISITOS**

- 3.1 São requisitos para a condição de Aluno- Mestre Bolsista:
	- a) ser estudante do ensino superior.
	- b) ser estudante matriculado no curso de licenciatura na área em que pretende atuar, em Instituições públicas ou particulares de ensino superior reconhecidas pelo Ministério da Educação – MEC a partir do 5º período.

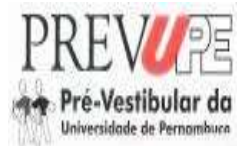

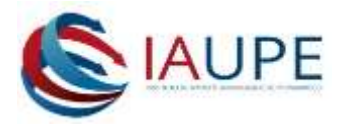

c) ter disponibilidade para o desenvolvimento de atividades do projeto aos sábados e domingos em horário integral.

#### **4. DAS VAGAS OFERTADAS**

- 4.1As bolsas disponíveis serão preenchidas de acordo com os critérios de seleção, respeitada a ordem de classificação constante do resultado final da seleção.
- 4.2 As bolsas destinadas aos alunos-mestres estão distribuídas conforme quadro abaixo:

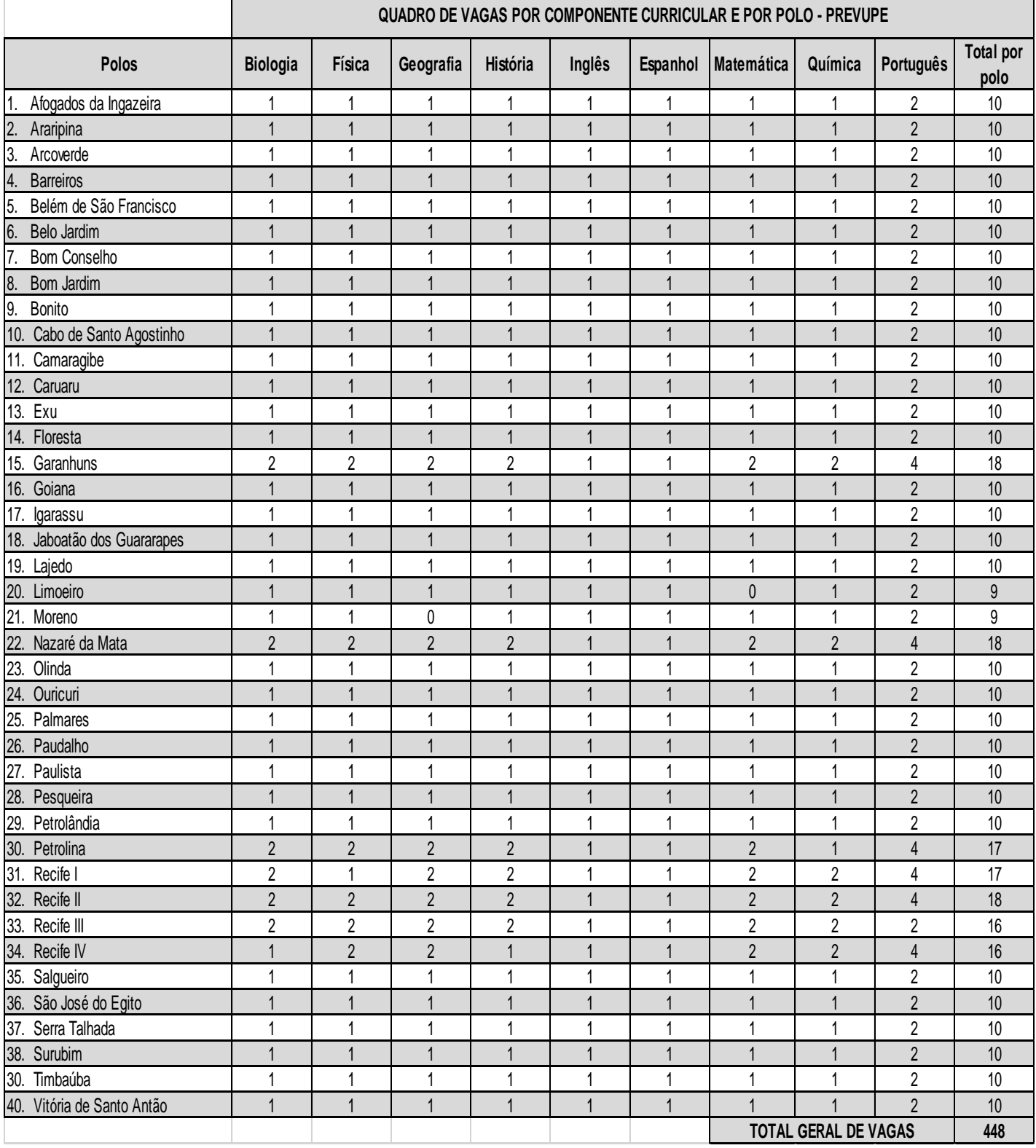

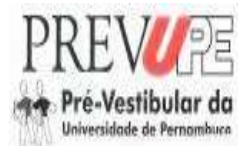

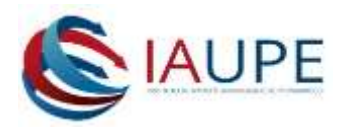

## **5. CRITÉRIOS DE ANÁLISE PARA SELEÇÃO**

A análise será conduzida por uma comissão executora designada para esse fim, mediante análise da documentação comprobatória, que verificará em caráter eliminatório e classificatório:

- a) Coeficiente de rendimento escolar da graduação em cuja área o candidato concorre;
- b) Experiência no ensino básico (fundamental e médio) e/ ou em cursos preparatórios para o ENEM.

Para proceder à avaliação, a pontuação dos candidatos obedecerá aos critérios e às respectivas pontuações, conforme regra abaixo:

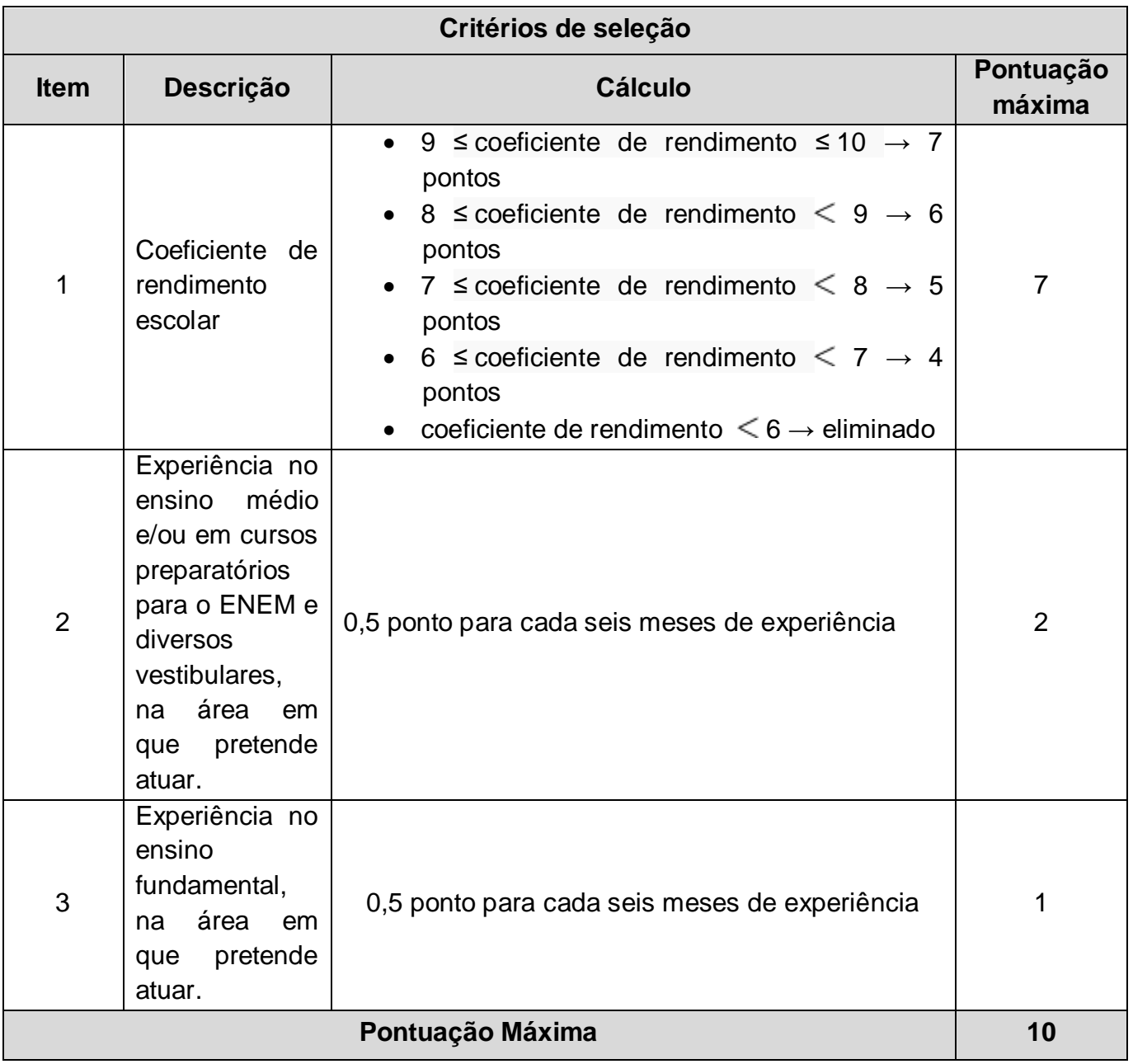

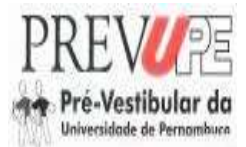

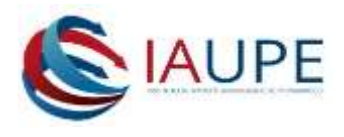

#### **6. DA CLASSIFICAÇÃO**

- 6.1O argumento de classificação será a pontuação obtida na análise de Avaliação Curricular (Formação e Experiência Profissional) definidas no item 5;
- 6.2A relação nominal será emitida por ordem decrescente do argumento de classificação por polo e componente curricular.
- 6.3O candidato que apresentar coeficiente de rendimento escolar inferior a 6,0, será eliminado.
- 6.4Após o preenchimento das vagas ofertadas constantes no item 4, havendo desistência de candidatas (os) classificados durante a validade da Seleção, poderá o IAUPE/PREVUPE convocar novas (os) candidatas (os) obedecendo rigorosamente à ordem de classificação.
- 6.5Não existindo candidato aprovado e classificado para um determinado componente curricular em um polo, poderá haver convocação de candidato aprovado em outro polo, com a devida concordância dele e observada em qualquer hipótese a ordem geral de classificação.
- 6.6 Subsistindo as vagas nas hipóteses do item imediatamente anterior, a Comissão de Coordenação do Processo Seletivo decidirá, ante o caso concreto e observando as disposições deste edital, o modo de preencher a eventual vaga, de modo a garantir a presença de aluno-mestre no polo.

#### **7. DOS CRITÉRIOS DE DESEMPATE**

- 7.1. Será utilizado como critérios subsidiários de desempate:
	- a) maior tempo de experiência na área na qual se candidatou;
	- b) persistindo o empate considerado, o candidato com maior idade.

#### **8. DOS RECURSOS:**

- 8.1Cabe recurso contra a avaliação curricular, no prazo fixado no cronograma deste edital.
- 8.2Os recursos deverão ser enviados por e-mail para o endereço eletrônico [prevupe.iaupe@gmail.com](mailto:prevupe.iaupe@gmail.com) ;
- 8.3Não serão aceitos recursos interpostos fora dos prazos estipulados neste edital;
- 8.4Não serão apreciados os recursos contra avaliação, nota ou resultado (s) de outro (s) candidato (s);
- 8.5Não serão aceitos novos documentos quando da interposição de recursos.

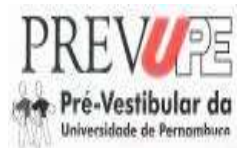

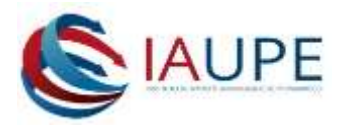

## **9. DOS CRITÉRIOS PARA ASSINATURA DO TERMO DE CONCESSÃO DE BOLSA:**

- a) ter sido aprovado no processo seletivo regido neste edital;
- b) possuir o nível de escolaridade exigido;
- c) ter participado da formação;
- d) cumprir as determinações deste edital.

## **10.SÃO ATRIBUIÇÕES DO ALUNO-MESTRE:**

- a) promover a integração entre os conhecimentos obtidos na universidade e a prática docente desenvolvida no projeto;
- b) construir um inventário das estratégias pedagógicas utilizadas, sobretudo das mais exitosas para difundir nos encontros de intercambio de saber;
- c) participar das reuniões com os coordenadores para definir componentes curriculares, material didático e metodologias a serem adotadas;
- d) recepcionar os alunos cursistas;
- e) ministrar aulas, obedecendo o calendário e os horários definidos;
- f) avaliar a aprendizagem dos cursistas através do acompanhamento sistemático da construção do conhecimento, conforme orientação técnico-pedagógica do projeto;
- g) elaborar relatório bimestral sobre o processo de ensino-aprendizagem a ser entregue ao coordenador da unidade;
- h) zelar pela disciplina dos alunos, procurando manter um ambiente de harmonia em sala de aula;
- i) observar a programação do ENEM e dos vestibulares das instituições de ensino superior, para estabelecer as ênfases que devem ser dadas aos conteúdos em sala;
- j) desenvolver outras atividades correlatas com os objetivos do projeto;
- k) cumprir o regulamento interno do PREVUPE.

# **11.DAS DISPOSIÇÕES FINAIS**

- 11.1 A inscrição do candidato implicará no conhecimento das presentes instruções e na tácita aceitação das condições estabelecidas para o processo, tais como se encontram aqui definidas.
- 11.2 O resultado preliminar será divulgado no site [www.upenet.com.br;](http://www.upenet.com.br/) nos municípios e locais de Funcionamento descritos no anexo I, em **07/05/2018.**
- 11.3 O resultado definitivo será divulgado no site [www.upenet.com.br;](http://www.upenet.com.br/) nos municípios e locais de Funcionamento descritos no anexo I, em **11/05/2018.**
- 11.4 O candidato classificado dentro do número previsto de vagas ofertadas a qual concorreu será convocado para assumir a função.
- 11.5 O valor da bolsa será determinado e ajustado a partir da carga horária que será destinada ao projeto.

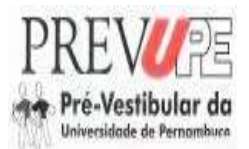

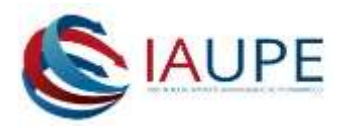

- 11.6 O cumprimento das atribuições do aluno-mestre será exigido a partir do início das aulas e da assinatura do termo de compromisso, com vigência pelo período de duração do projeto, podendo este termo ser alterado por decisão unilateral do IAUPE/PREVUPE ou rescindido por decisão de qualquer das partes através de simples comunicado.
- 11.7 Os candidatos classificados deverão participar da formação inicial, o não comparecimento a essa formação acarretará em desistência tácita da bolsa.
- 11.8 Os casos omissos serão resolvidos pela Comissão de Coordenação do Processo Seletivo, de acordo com as normas pertinentes.

Recife, 21 de abril de 2018.

**ROBERTO ALVES DOS SANTOS DIRETOR DO IAUPE**

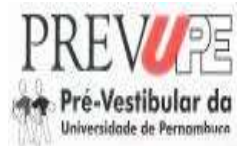

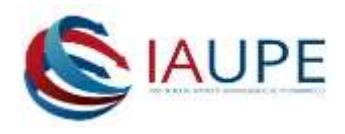

#### **CRONOGRAMA DO PROCESSO SELETIVO DE ALUNO-MESTRES PROJETO PREVUPE/2018**

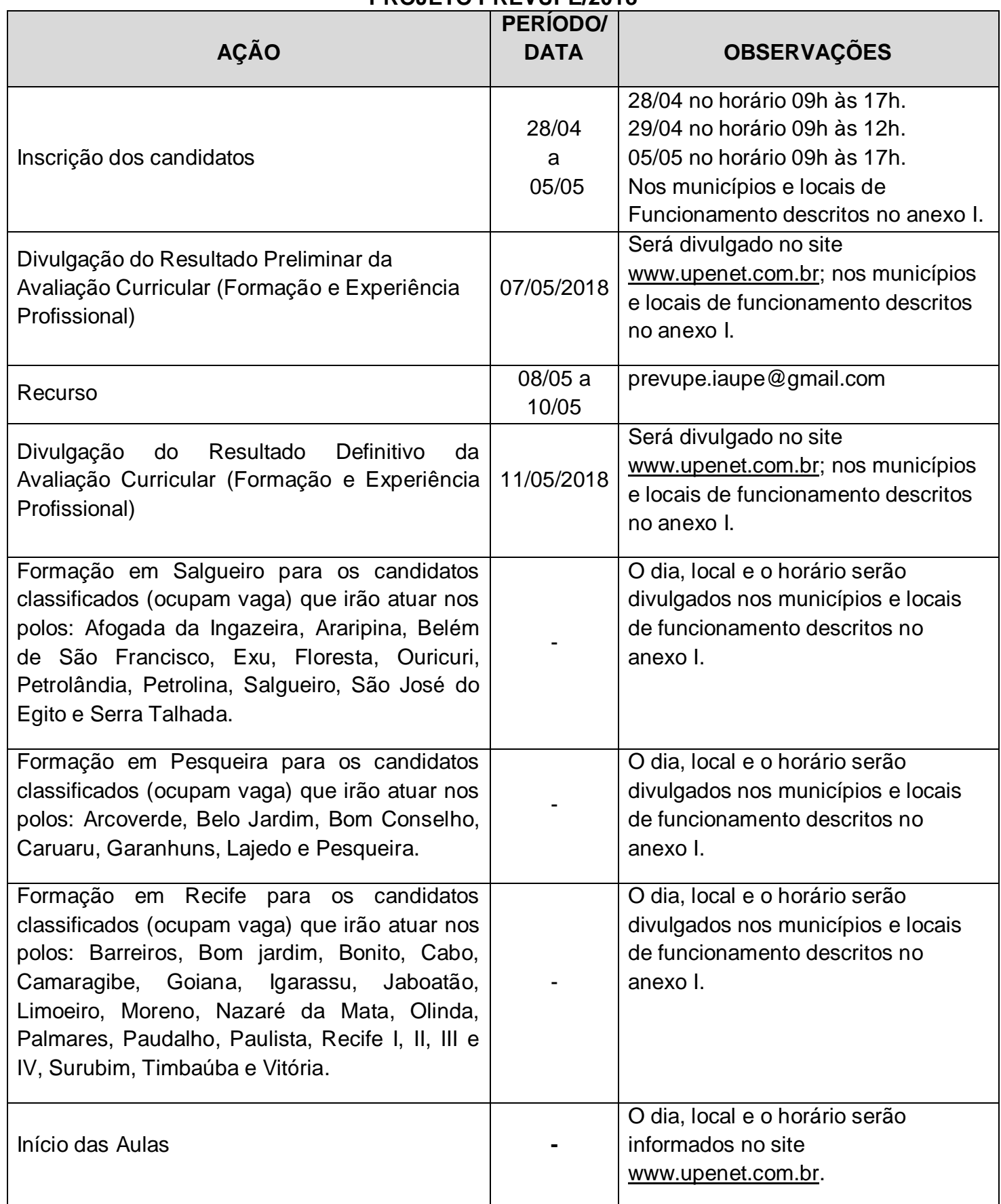

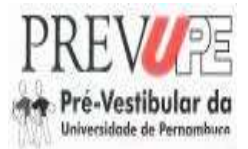

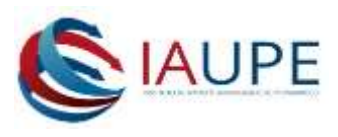

#### **ANEXO I**

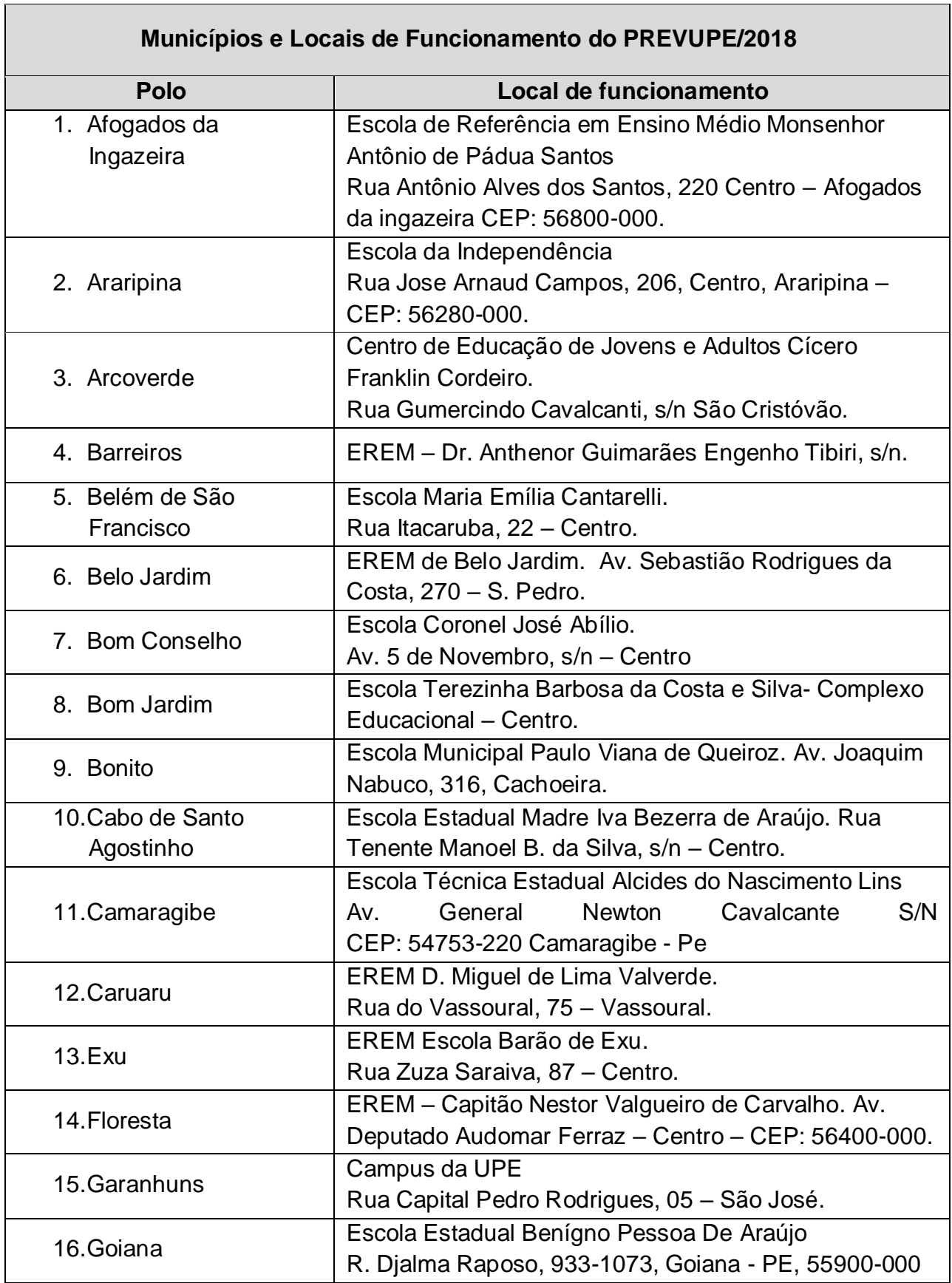

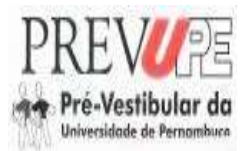

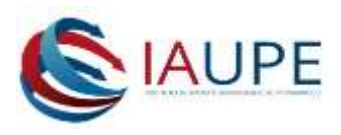

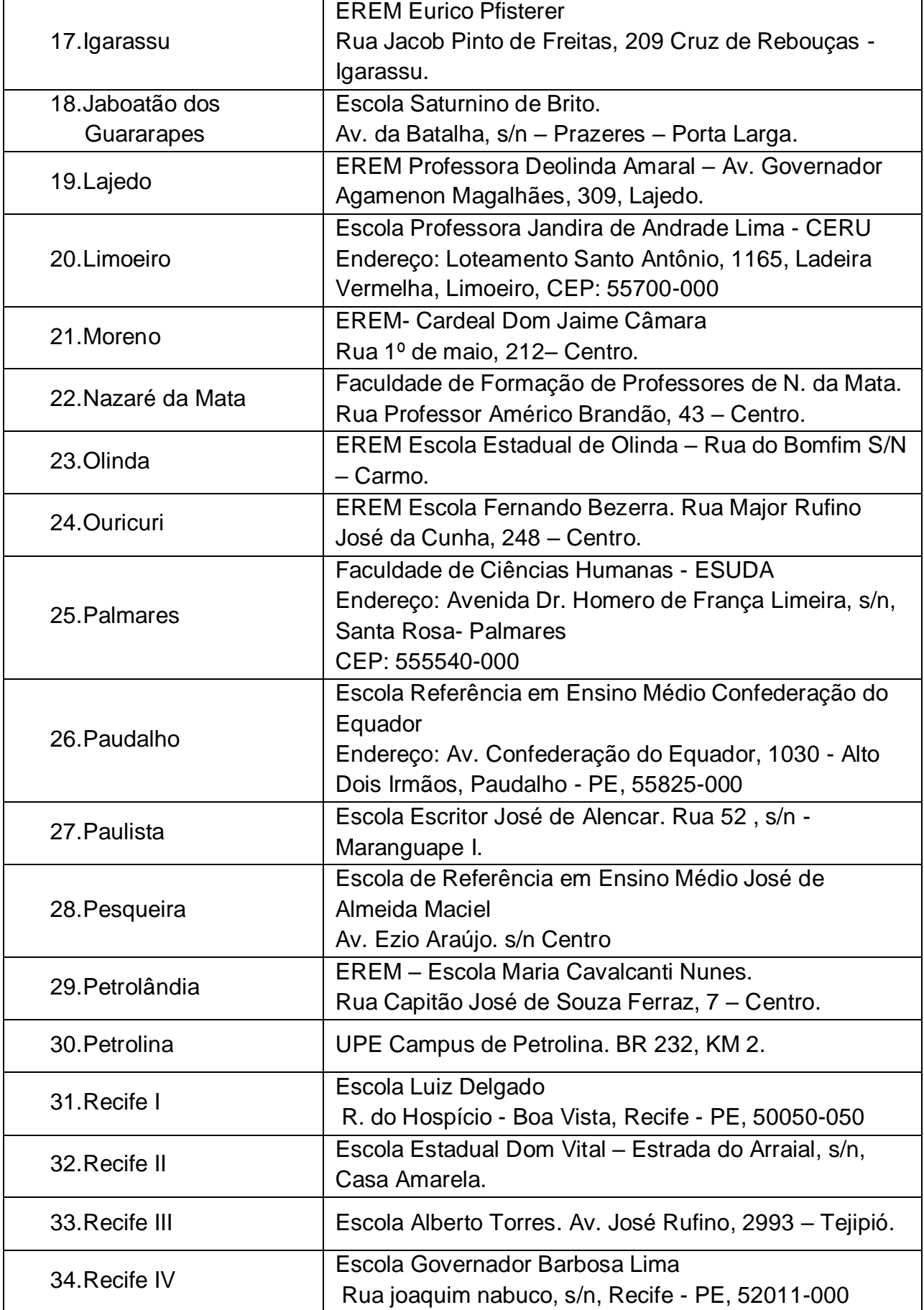

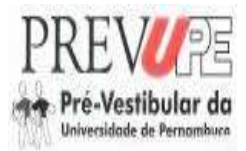

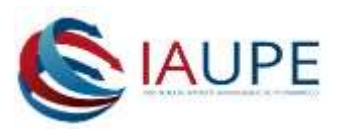

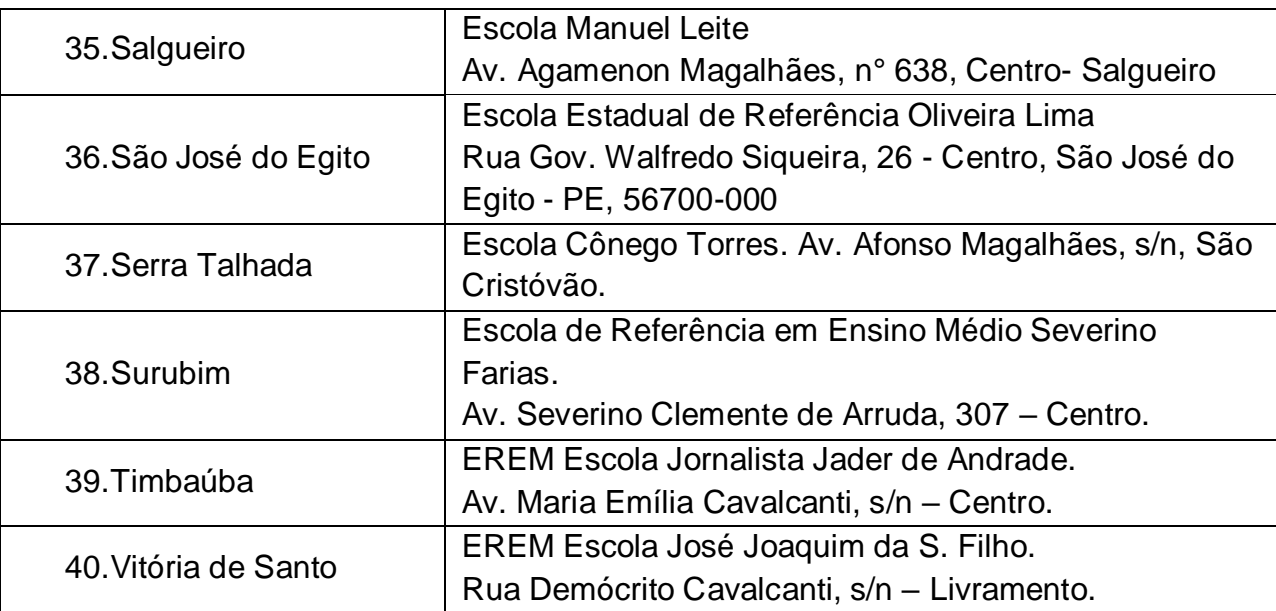

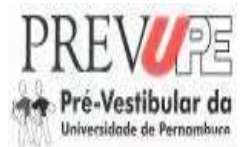

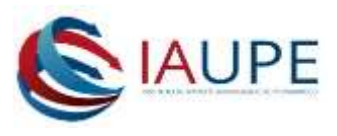

#### **ANEXO II**

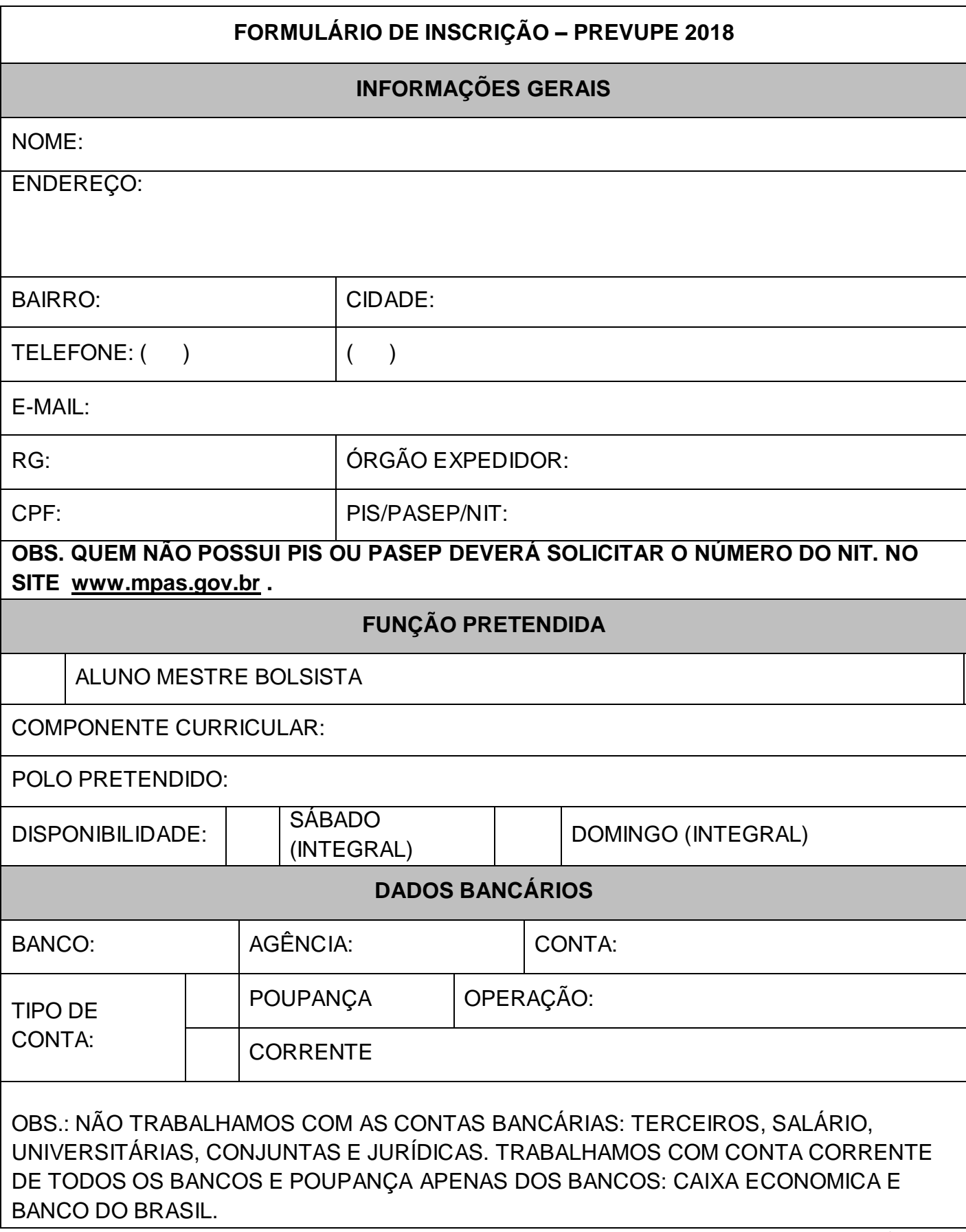

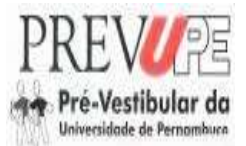

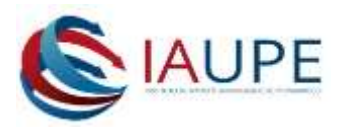

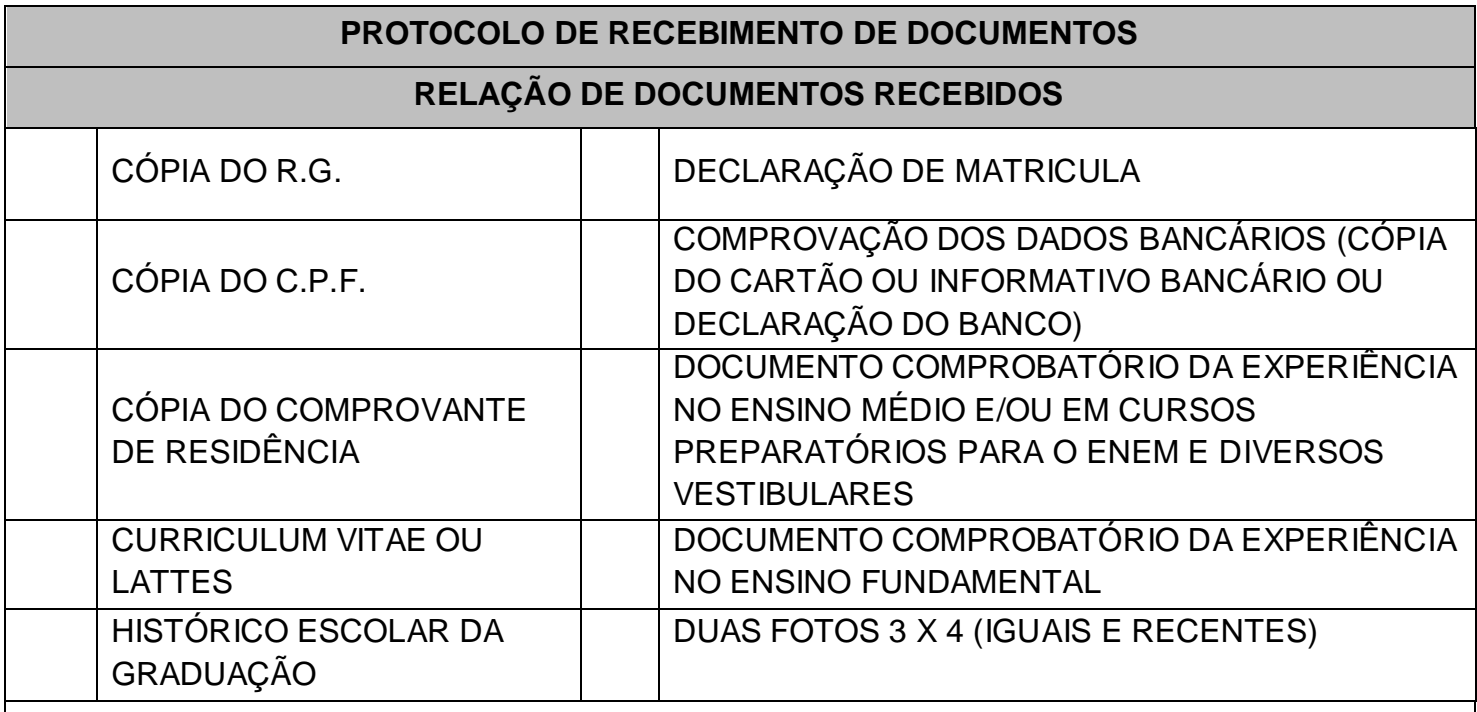

## **OBS. PARA CONCORRER A UMA DAS VAGAS, OS CANDIDATOS DEVERÃO APRESENTAR, RIGOROSAMENTE, TODA A DOCUMENTAÇÃO EXIGIDA NO ATO DA INSCRIÇÃO.**

\_\_\_\_\_\_\_\_\_\_\_\_\_\_\_\_\_\_\_, \_\_\_\_\_ de \_\_\_\_\_\_\_\_\_\_\_\_\_\_\_\_\_ de 2018.

\_\_\_\_\_\_\_\_\_\_\_\_\_\_\_\_\_\_\_\_\_\_\_\_\_\_\_\_\_\_\_\_\_\_\_\_\_\_\_\_\_\_\_\_\_\_\_ ASSINATURA DO CANDIDATO

\_\_\_\_\_\_\_\_\_\_\_\_\_\_\_\_\_\_\_\_\_\_\_\_\_\_\_\_\_\_\_\_\_\_\_\_\_\_\_\_\_\_\_\_\_\_\_ ASSINATURA DO RESPONSAVÉL PELA INSCRIÇÃO